Dé-stat - 12.02.2012 \*\*\*\*\*\*\*\*\*\*\*\*\*\*\*\*\*\*\*\*\*\*\*\*\*\*\*\*\*\*\*\*\*\*\*\*\*\*\*\*\*\* Programme de simulation Lancers d'un dé à 6 faces \*\*\*\*\*\*\*\*\*\*\*\*\*\*\*\*\*\*\*\*\*\*\*\*\*\*\*\*\*\*\*\*\*\*\*\*\*\*\*\*\*\* 1 VARIABLES 2 n EST\_DU\_TYPE NOMBRE<br>3 i EST DU TYPE NOMBRE 3 i EST\_DU\_TYPE NOMBRE 4 p EST\_DU\_TYPE NOMBRE 5 u EST\_DU\_TYPE NOMBRE 6 d EST\_DU\_TYPE NOMBRE 7 t EST\_DU\_TYPE NOMBRE 8 q EST DU TYPE NOMBRE 9 c EST\_DU\_TYPE NOMBRE 10 s EST\_DU\_TYPE NOMBRE 11 j EST\_DU\_TYPE NOMBRE 12 k EST\_DU\_TYPE NOMBRE 13 r EST\_DU\_TYPE NOMBRE 14 V EST\_DU\_TYPE LISTE 15 m EST\_DU\_TYPE NOMBRE 16 list EST\_DU\_TYPE LISTE 17 u1 EST\_DU\_TYPE NOMBRE 18 min EST\_DU\_TYPE NOMBRE 19 max EST\_DU\_TYPE NOMBRE 20 med EST\_DU\_TYPE NOMBRE 21 rmin EST\_DU\_TYPE NOMBRE 22 rmax EST\_DU\_TYPE NOMBRE 23 Q1 EST DU TYPE NOMBRE 24 Q3 EST\_DU\_TYPE NOMBRE 25 freq EST\_DU\_TYPE LISTE 26 DEBUT\_ALGORITHME 27 u PREND\_LA\_VALEUR 0 28 d PREND\_LA\_VALEUR 0 29 t PREND\_LA\_VALEUR 0<br>30 a PREND LA VALEUR 0 30 q PREND\_LA\_VALEUR 0 31 c PREND\_LA\_VALEUR 0 32 s PREND\_LA\_VALEUR 0 33 i PREND\_LA\_VALEUR 0 34 p PREND\_LA\_VALEUR 0 35 AFFICHER "Combien de fois voulez-vous lancer le dé ? (refusez de vous limiter !) " 36 LIRE n 37 AFFICHER n 38 AFFICHER "On va simuler " 39 AFFICHER n 40 AFFICHER " lancers de dé." 41 AFFICHER "Après PAUSE, cliquez sur CONTINUER." 42 PAUSE 43 POUR i ALLANT\_DE 1 A n 44 DEBUT\_POUR 45 p PREND\_LA\_VALEUR floor(6\*random()+1) 46  $SI$  ( $p==6$ ) ALORS 47 DEBUT\_SI 48 V[i] PREND\_LA\_VALEUR 6 49 s PREND LA VALEUR s+1 50 FIN\_SI 51 SI (p==5) ALORS 52 DEBUT\_SI 53 V[i] PREND LA VALEUR 5 54 c PREND\_LA\_VALEUR c+1<br>55 FIN SI FIN\_SI 56 SI (p==4) ALORS 57 DEBUT\_SI 58 V[i] PREND\_LA\_VALEUR 4

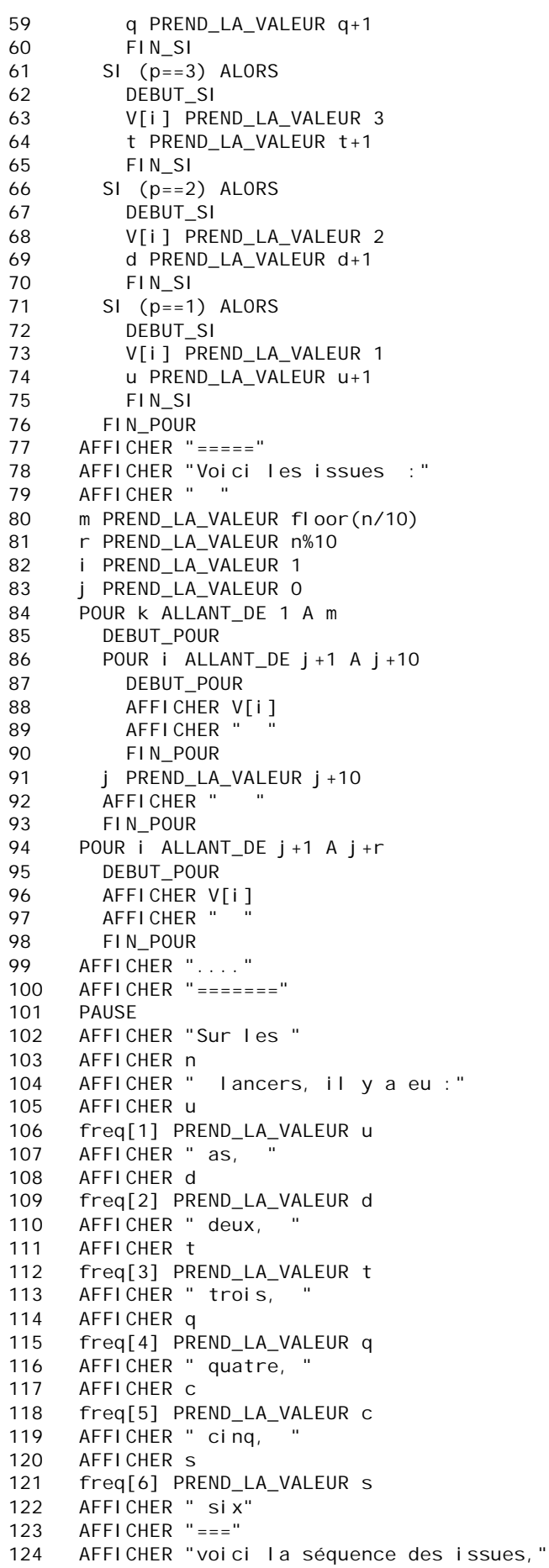

125 AFFICHER "au maximum 40 par ligne :" 126 i PREND\_LA\_VALEUR 1 127 POUR i ALLANT\_DE 1 A n 128 DEBUT\_POUR 129 SI (i>=1 ET i<=u) ALORS 130 DEBUT SI 131 list[i] PREND\_LA\_VALEUR 1 132 FIN\_SI 133 SI (i>=u+1 ET i<=d+u) ALORS 134 DEBUT\_SI 135 list[i] PREND\_LA\_VALEUR 2 136 FIN\_SI 137 SI (i>=u+d+1 ET i<=u+d+t) ALORS 138 DEBUT SI 139 list[i] PREND\_LA\_VALEUR 3 140 FIN\_SI 141 SI (i>=u+d+t+1 ET i<=u+d+t+q) ALORS 142 DEBUT SI 143 list[i] PREND\_LA\_VALEUR 4 144 FIN\_SI 145 SI (i>=u+d+t+q+1 ET i<=u+d+t+q+c) ALORS 146 DEBUT SI 147 list[i] PREND\_LA\_VALEUR 5 148 FIN\_SI 149 SI (i>=u+d+t+q+c+1 ET i<=n) ALORS 150 DEBUT\_SI 151 list[i] PREND LA VALEUR 6 152 FIN\_SI 153 FIN\_POUR 154 AFFICHER " " 155 POUR i ALLANT\_DE 1 A n 156 DEBUT\_POUR<br>157 S PREND LA s PREND\_LA\_VALEUR i%40 158 SI (s!=0) ALORS 159 DEBUT\_SI 160 AFFICHER list[i] 161 FIN\_SI 162 SINON 163 DEBUT\_SINON 164 AFFICHER list[i] 165 FIN\_SINON 166 FIN\_POUR 167 PAUSE 168 rmin PREND\_LA\_VALEUR ALGOBOX\_POS\_MINIMUM(freq,1,6) 169 rmax PREND\_LA\_VALEUR ALGOBOX\_POS\_MAXIMUM(freq,1,6) 170 AFFICHER "===" 171 min PREND\_LA\_VALEUR ALGOBOX\_MINIMUM(freq,1,6) 172 AFFICHER "Le " 173 AFFICHER rmin 174 AFFICHER " est le moins fréquent : " 175 AFFICHER min 176 AFFICHER " fois" 177 max PREND LA VALEUR ALGOBOX MAXIMUM(freq.1,6) 178 AFFICHER "le " 179 AFFICHER rmax 180 AFFICHER " est le plus fréquent : " 181 AFFICHER max 182 AFFICHER " fois" 183 AFFICHER "===" 184 PAUSE 185 med PREND\_LA\_VALEUR ALGOBOX\_MEDIANE(list,1,n) 186 AFFICHER "la mediane : le " AFFICHER med 188 Q1 PREND\_LA\_VALEUR ALGOBOX\_QUARTILE1(list,1,n) 189 AFFICHER "les quartiles : Q1 = " 190 AFFICHER Q1

191 Q3 PREND\_LA\_VALEUR ALGOBOX\_QUARTILE3(list, 1, n)<br>192 AFFICHER ", Q3 = "  $192$  AFFICHER<sup>"</sup>,<br>193 AFFICHER 03 AFFICHER Q3 194 AFFICHER "(résultats donnés par Algobox)"<br>195 PAUSE 195 PAUSE<br>196 AFFICI 196 AFFICHER "VOICI LA BOITE A MOUSTACHES"<br>197 TRACER SEGMENT (1, 7. 5) -> (1, 8. 5) 197 TRACER\_SEGMENT (1, 7. 5) -> (1, 8. 5)<br>198 TRACER\_SEGMENT (1, 8) -> (01, 8) 198 TRACER\_SEGMENT (1, 8) -> (01, 8)<br>199 TRACER\_SEGMENT (01+. 05, 7) -> ( 199 TRACER\_SEGMENT (Q1+.05, 7) -> (Q1+.05, 9)<br>200 TRACER SEGMENT (Q1, 9) -> (Q3, 9) 200 TRACER\_SEGMENT (Q1,9)->(Q3,9) 201 TRACER\_SEGMENT (Q1,7)->(Q3,7) 202 TRACER\_SEGMENT (Q3,8)->(6,8) 203 TRACER\_SEGMENT (03-.05, 7)->(03-.05, 9)<br>204 TRACER SEGMENT (6, 7, 5)->(6, 8.5)  $TRACER\_SEGMENT$  (6, 7.5)->(6, 8.5) 205 TRACER\_SEGMENT (med,7)->(med,9) 206 FIN\_ALGORITHME